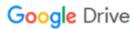

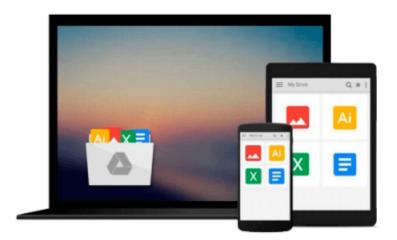

# Office 365 For Dummies by Ken Withee (Jan 20 2012)

Download now

Click here if your download doesn"t start automatically

### Office 365 For Dummies by Ken Withee (Jan 20 2012)

Office 365 For Dummies by Ken Withee (Jan 20 2012)

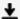

**▼ Download** Office 365 For Dummies by Ken Withee (Jan 20 2012) ...pdf

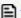

Read Online Office 365 For Dummies by Ken Withee (Jan 20 201 ...pdf

#### Download and Read Free Online Office 365 For Dummies by Ken Withee (Jan 20 2012)

#### From reader reviews:

#### Michael Rodiguez:

The book Office 365 For Dummies by Ken Withee (Jan 20 2012) give you a sense of feeling enjoy for your spare time. You can use to make your capable more increase. Book can to get your best friend when you getting tension or having big problem using your subject. If you can make reading through a book Office 365 For Dummies by Ken Withee (Jan 20 2012) to be your habit, you can get more advantages, like add your current capable, increase your knowledge about some or all subjects. You could know everything if you like open and read a publication Office 365 For Dummies by Ken Withee (Jan 20 2012). Kinds of book are several. It means that, science guide or encyclopedia or other individuals. So, how do you think about this book?

#### **Audrey Stockman:**

What do you regarding book? It is not important together with you? Or just adding material when you really need something to explain what your own problem? How about your extra time? Or are you busy individual? If you don't have spare time to try and do others business, it is make you feel bored faster. And you have time? What did you do? All people has many questions above. The doctor has to answer that question mainly because just their can do that will. It said that about book. Book is familiar in each person. Yes, it is proper. Because start from on pre-school until university need this Office 365 For Dummies by Ken Withee (Jan 20 2012) to read.

#### **Raymond Dahms:**

Office 365 For Dummies by Ken Withee (Jan 20 2012) can be one of your beginning books that are good idea. All of us recommend that straight away because this reserve has good vocabulary that can increase your knowledge in terminology, easy to understand, bit entertaining but delivering the information. The copy writer giving his/her effort to put every word into satisfaction arrangement in writing Office 365 For Dummies by Ken Withee (Jan 20 2012) although doesn't forget the main position, giving the reader the hottest as well as based confirm resource data that maybe you can be one of it. This great information can certainly drawn you into brand-new stage of crucial contemplating.

#### **Linda Thomas:**

Is it you actually who having spare time after that spend it whole day by means of watching television programs or just resting on the bed? Do you need something new? This Office 365 For Dummies by Ken Withee (Jan 20 2012) can be the respond to, oh how comes? It's a book you know. You are therefore out of date, spending your time by reading in this completely new era is common not a geek activity. So what these books have than the others?

Download and Read Online Office 365 For Dummies by Ken Withee (Jan 20 2012) #IAF149GLPKQ

## Read Office 365 For Dummies by Ken Withee (Jan 20 2012) for online ebook

Office 365 For Dummies by Ken Withee (Jan 20 2012) Free PDF d0wnl0ad, audio books, books to read, good books to read, cheap books, good books, online books, books online, book reviews epub, read books online, books to read online, online library, greatbooks to read, PDF best books to read, top books to read Office 365 For Dummies by Ken Withee (Jan 20 2012) books to read online.

#### Online Office 365 For Dummies by Ken Withee (Jan 20 2012) ebook PDF download

Office 365 For Dummies by Ken Withee (Jan 20 2012) Doc

Office 365 For Dummies by Ken Withee (Jan 20 2012) Mobipocket

Office 365 For Dummies by Ken Withee (Jan 20 2012) EPub